# **Konfigurator / Konfiguratorplus** Einrichtung

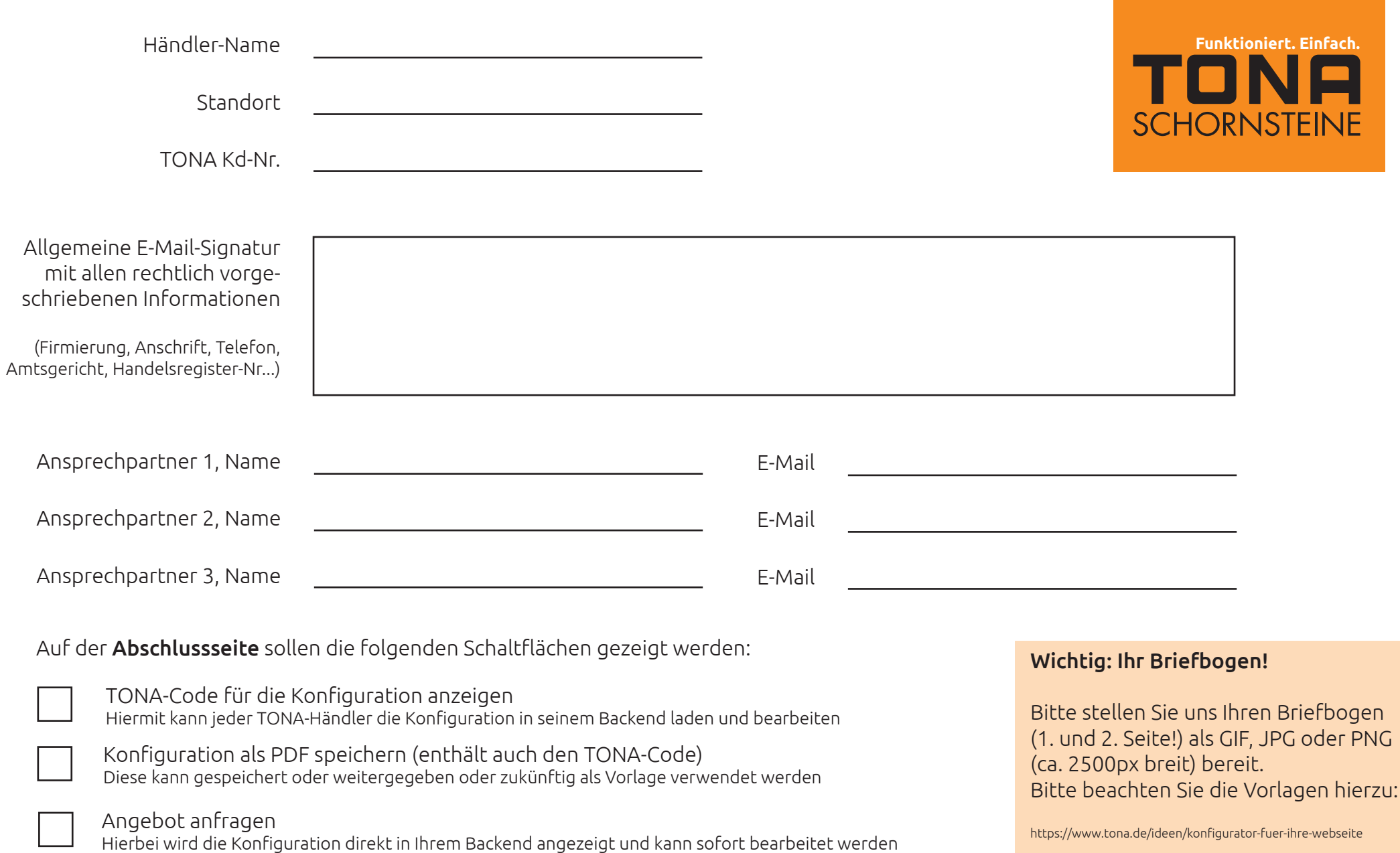

### **Konfigurator** Einstellungen

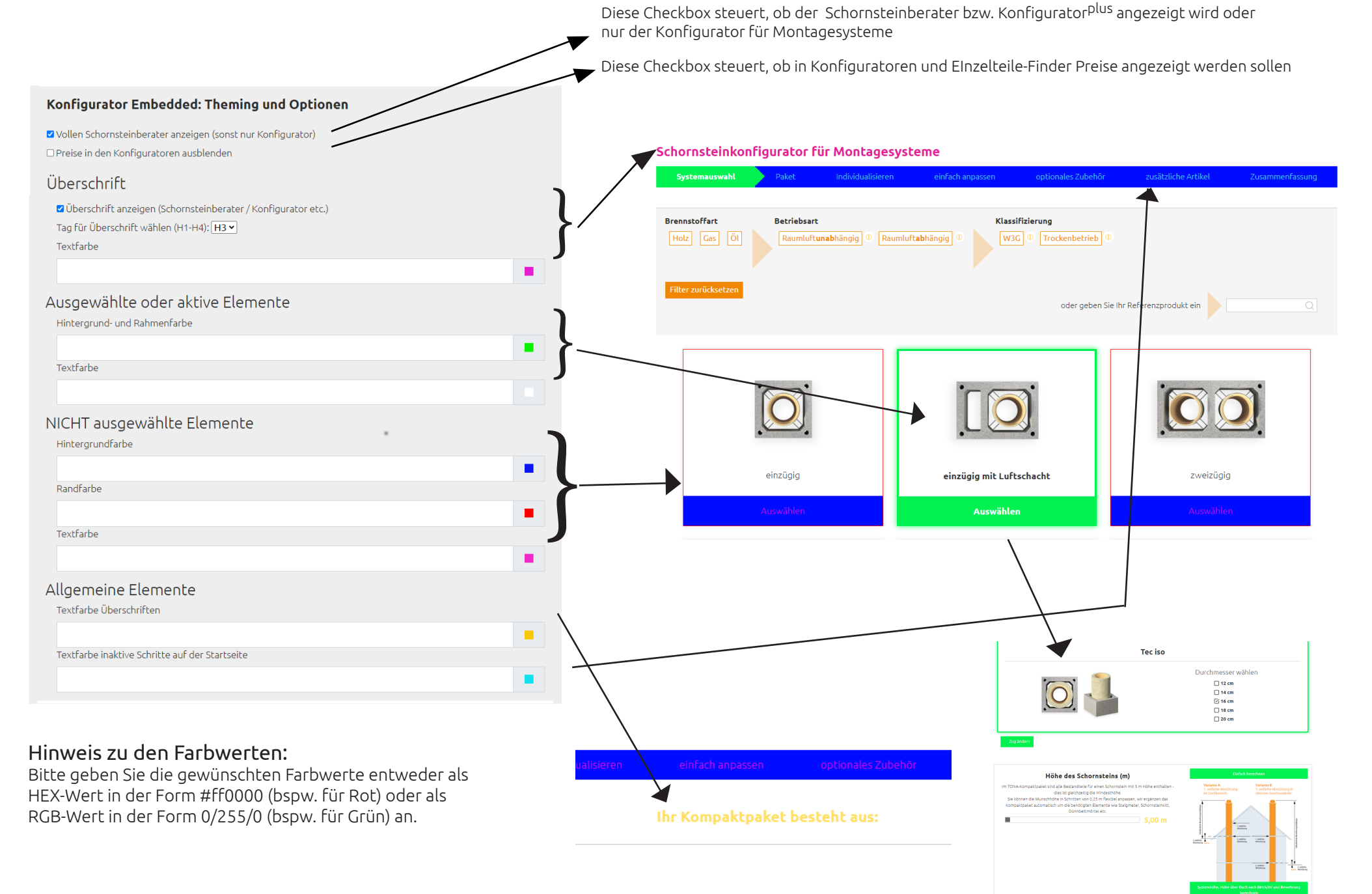

# **Konfiguratorplus** Farbwahl

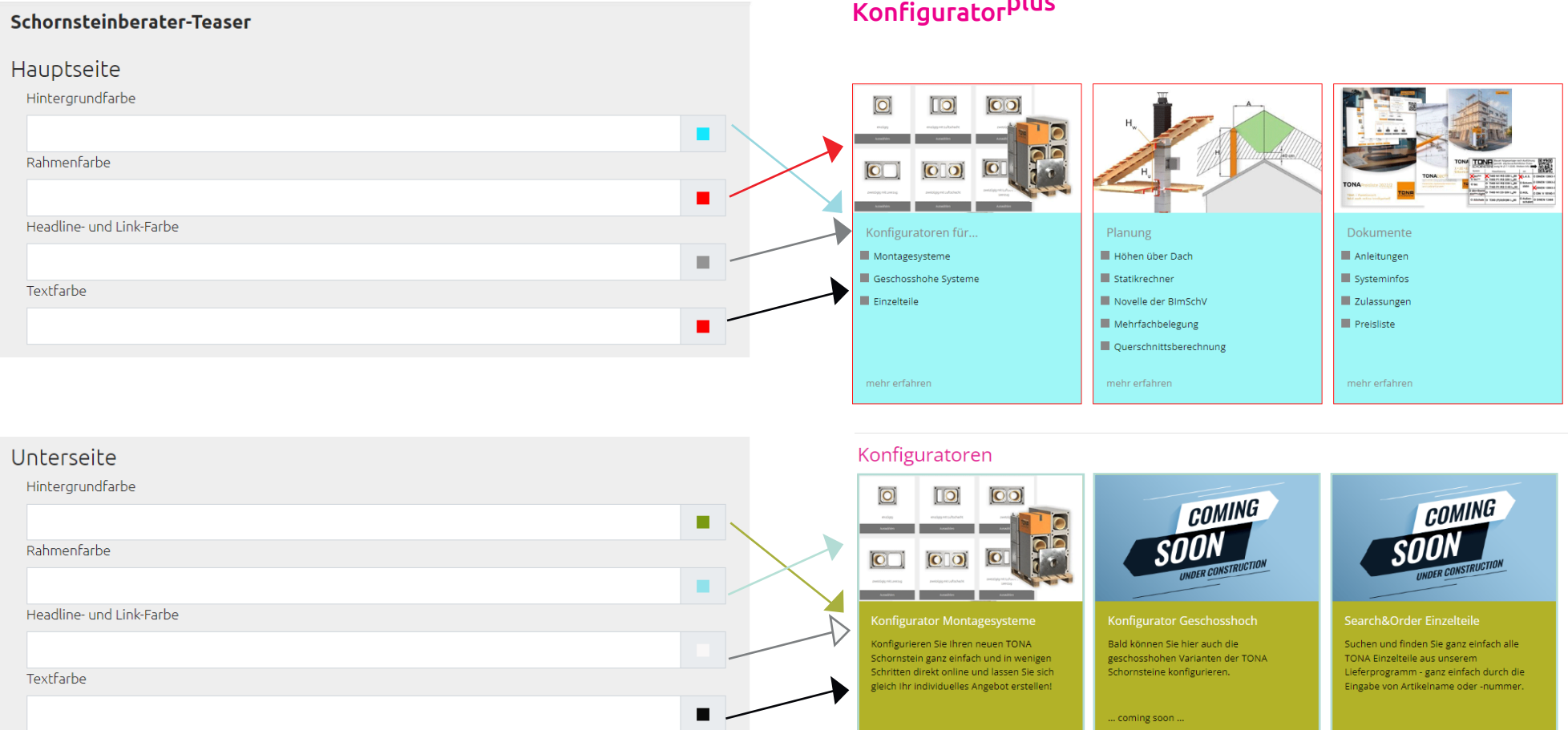

#### Konfiguratorplus

#### Hinweis zu den Farbwerten:

Bitte geben Sie die gewünschten Farbwerte entweder als HEX-Wert in der Form #ff0000 (bspw. für Rot) oder als RGB-Wert in der Form 0/255/0 (bspw. für Grün) an.